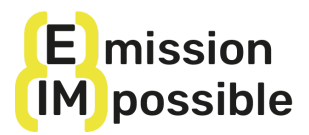

# **(e)mission (im)possible MOOC Présentation et instructions**

Bienvenue au cours (e)mission (im)possible! C'est un plaisir de commencer ce parcours d'apprentissage avec toi!

Nous vous présentons ici quelques informations clés pour faciliter votre compréhension du processus d'apprentissage en ligne.

L'**objectif** du cours est d'i**ntégrer des compétences clés sur l'action climatique** parmi les professionnels actuels et futurs dans le domaine de la coopération au développement et de l'aide humanitaire..

Le cours **gratuit,** de **25 heures** de travail total, aborde **4 thèmes principaux**, divisés en modules :

**A. La dimension humaine du changement climatique:** responsabilités, justice climatique et droits de l'homme.

**B. Les bases du changement climatique**: science du climat et gouvernance internationale

**C. Réduire les émissions**: **Les actions des organisations** pour réduire les émissions et améliorer leur action climatique

**D. Engager d'autres acteurs dans le changement:** donateurs, partenaires, communautés locales et décideurs politiques.

Le cours de français est disponible sur la plateforme Training For Change à ce lien: <https://www.trainingforchange.it/fr/cours/emission-impossible-fr/>

Au bas de la page, dans la section « Ressources du cours », vous trouverez :

- Un guide de navigation avec des instructions détaillées sur la manière de s'enregistrer sur la plateforme et de s'inscrire au cours.
- Le programme du cours pour savoir comment les modules (clusters) et les leçons sont organisés.

On recommande de **suivre les modules et les leçons dans l'ordre** (groupe A à D, de la leçon A.1 à A.2 etc. à B.1.1, B.1.2, B.2.1 etc. jusqu'à D.2.2).

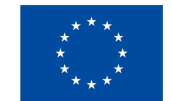

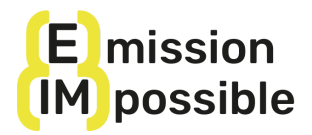

En fonction de votre disponibilité, de vos intérêts et de vos besoins, vous pouvez librement choisir d'accéder à tout ou partie du contenu proposé, de regarder les conférences vidéo, d'approfondir des sujets spécifiques et d'évaluer l'acquisition de vos connaissances par des tests.

Si vous ne souhaitez pas suivre l'ordre des modules, vous pouvez commencer où vous voulez, mais à l'intérieur du module, vous devrez suivre les leçons dans l'ordre séquentiel. (Par exemple, vous pouvez commencer par le module C, mais pour voir la leçon C.2, vous devez nécessairement avoir suivi la leçon C.1).

#### **Leçons :**

Chaque groupe est constitué d'une série de leçons structurées en:

- Liste des résultats d'apprentissage
- Liste des contenus
- Leçon vidéo Youtube (la durée des vidéos peut varier de 4 à 11 minutes) Pour chaque leçon Youtube, vous pouvez activer les sous-titres dans votre langue. Le cours a été enregistré en anglais et en espagnol et des sous-titres ont été ajoutés pour l'italien, le portugais et le français.

**IMPORTANT :** Vous devez regarder les vidéos dans leur intégralité pour pouvoir passer à la leçon suivante.

### **Autres informations**

Dans chaque leçon, vous trouverez également:

- Le script de la leçon vidéo (dans votre langue).
- Les slides (en anglais uniquement) montrés pendant la vidéo se trouvent au bas de chaque page de leçon dans la section « Ressources de la leçon ».
- La bibliographie

### **Matériel obligatoire :**

La majorité des leçons comportent des **lectures ou des vidéos supplémentaires obligatoires**. Il peut s'agir de documents, d'autres conférences externes ou de documentaires. Ils sont généralement disponibles dans toutes les langues.

- Pour les vidéos : cliquez sur le lien Youtube et sélectionnez les sous-titres automatiques dans votre langue.
- Pour les documents : ils sont déjà fournis dans votre langue ou, s'ils sont en anglais, vous pouvez utiliser un traducteur automatique gratuit en ligne de votre choix (par exemple [http://www.deepl.com/translator\)](http://www.deepl.com/translator). Utilisez-le, si vous en avez besoin, pour traduire automatiquement les documents qui ne sont disponibles qu'en anglais.

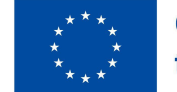

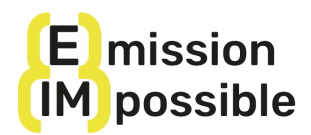

## **Test:**

Afin de **tester les connaissances acquises** et d'obtenir des ECTS, deux tests sont organisés dans le cadre du cours :

- Un **test intermédiaire** de **12 questions** relatives aux groupes A et B (12 minutes).
- Un **test final** de **24 questions** relatives aux groupes C et D (25 minutes).

Il s'agit de questions à choix multiples avec une seule réponse correcte.

Veillez à bien vous préparer et à étudier les documents obligatoires avant de passer le test ! Pour réussir les tests, vous devez répondre correctement à au moins 70 % des questions, mais des nouvelles tentatives sont autorisées.

## **Certificat :**

Pour obtenir le certificat et les crédits de cours, **ECTS (European Credit Transfer System)**, les conditions sont les suivantes :

- Compléter 100% des leçons présentes dans le cours.

- Réussir chacun des deux tests du cours avec au moins **70% de réponses correctes**.

- Terminer le cours avant le **31 octobre 2024**. Après cette date, le cours restera accessible sur la plateforme, mais aucun crédit ne sera délivré.

Profitez de votre expérience d'apprentissage !

Si vous avez besoin d'éclaircissements supplémentaires, veuillez contacter l'équipe de (e)mission (im)possible à l'adresse suivante:

[projectemissionimpossible@gmail.com](mailto:projectemissionimpossible@gmail.com)

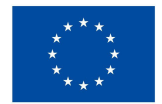